## Introduction to Programming Languages and Techniques

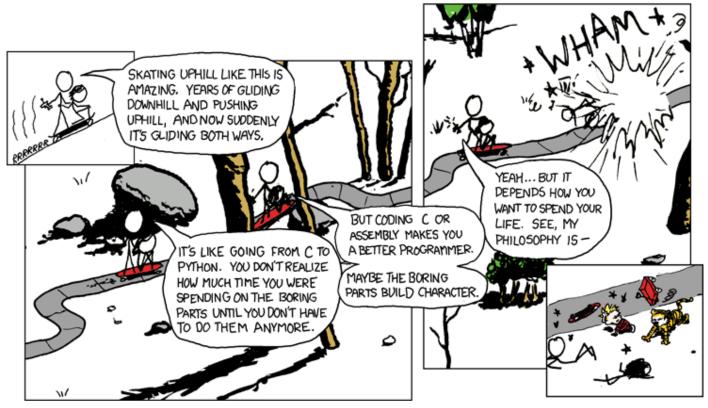

xkcd.com

#### FULL PYTHON TUTORIAL

## **Full Python Tutorial**

- Developed by Guido van Rossum in the early 1990s
- Named after Monty Python
- Available on eniac
- Available for download from <a href="http://www.python.org">http://www.python.org</a>

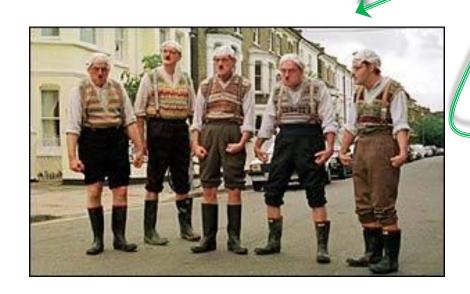

### **Python**

- Interpreted language: work with an evaluator for language expressions (like DrJava, but more flexible)
- Dynamically typed: variables do not have a predefined type
- Rich, built-in collection types:
  - Lists
  - Tuples
  - Dictionaries (maps)
  - Sets
- Concise

### Language features

- Indentation instead of braces
- Several sequence types
  - Strings '...': made of characters, immutable
  - Lists [...]: made of anything, mutable
  - Tuples (...): made of anything, immutable
- Powerful subscripting (slicing)
- Functions are independent entities (not all functions are methods)
- Exceptions as in Java
- Simple object system
- Iterators (like Java) and generators

## Why Python?

- Good example of scripting language
- "Pythonic" style is very concise
- Powerful but unobtrusive object system
  - Every value is an object
- Powerful collection and iteration abstractions
  - Dynamic typing makes generics easy

## Dynamic typing – the key difference

#### Java: statically typed

- Variables are declared to refer to objects of a given type
- Methods use type signatures to enforce contracts

#### Python

- Variables come into existence when first assigned to
- A variable can refer to an object of any type
- All types are (almost) treated the same way
- Main drawback: type errors are only caught at runtime

## Recommended Reading

#### On-line Python tutorials

- The Python Tutorial (<a href="http://docs.python.org/tutorial/">http://docs.python.org/tutorial/</a>)
  - Dense but more complete overview of the most important parts of the language
  - See course home page for others

#### PEP 8- Style Guide for Python Code

- http://www.python.org/dev/peps/pep-0008/
- The official style guide to Python, contains many helpful programming tips

#### Many other books and on-line materials

If you have a specific question, try Google first

#### **IMPORTANT!**

- This slide deck is a superset of slides used in lecture.
- Extra slides have titles in Dark Red.
- POINTS IN DARK RED ON THE SLIDES WILL ALSO BE SKIPPED IN LECTURE
  - Usually they're about parts of Python that are very much like Java
- SO I WON'T TALK ABOUT THIS POINT IN LECTURE
- The full slide set provides a reasonable manual for Python.
- LEARN PYTHON BY PLAYING WITH EXAMPLES FROM THE SLIDES & MAKING UP YOUR OWN
  - That Python is interpreted & simple makes this easy.....

#### **Technical Issues**

**Installing & Running Python** 

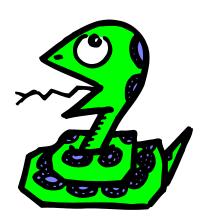

## Which Python?

#### Python 2.7

- Current version on Eniac, so we'll use it
- Last stable release before version 3
- Implements some of the new features in version 3, but fully backwards compatible

#### Python 3

- Released a few years ago
- Many changes (including incompatible changes)
- Much cleaner language in many ways
- Strings use Unicode, not ASCII
- But: A few important third party libraries are not yet compatible with Python 3 right now

## The Python Interpreter

Interactive interface to Python

% python

```
Python 2.5 (r25:51908, May 25 2007, 16:14:04)
[GCC 4.1.2 20061115 (prerelease) (SUSE Linux)] on linux2
Type "help", "copyright", "credits" or "license" for more information.
>>>
```

Python interpreter evaluates inputs:

```
>>> 3*(7+2)
27
```

## The IDLE GUI Environment (Windows)

```
*Python Shell*
File Edit Shell Debug Options Windows Help
Python 2.3.4 (#53, May 25 2004, 21:17:02) [MSC v.1200 32 bit (Intel)] on win32
Type "copyright", "credits" or "license()" for more information.
   *****************
   Personal firewall software may warn about the connection IDLE
   makes to its subprocess using this computer's internal loopback
   interface. This connection is not visible on any external
   interface and no data is sent to or received from the Internet.
   **********
IDLE 1.0.3
>>> for i in [x**2 for x in range(5)]:
       print i
>>> for i in [x**2 for x in range(
                             range([start,] stop[, step]) -> list of integers
                                                                  lLn: 20 Cot:
```

## **IDLE Development Environment**

- Shell for interactive evaluation.
- Text editor with color-coding and smart indenting for creating Python files.
- Menu commands for changing system settings and running files.

# Running Interactively on UNIX (ENIAC) On Unix...

```
% python
>>> 3+3
6
```

- Python prompts with '>>>'.
- To exit Python (not Idle):
  - In Unix, type CONTROL-D
  - In Windows, type CONTROL-Z + <Enter>

## **Running Programs on UNIX**

% python filename.py

You can create python files using emacs. (There's a special Python editing mode.

M-x python-mode)

To make a python file executable, make this text the first line of the file :

#!/usr/bin/python

#### **The Basics**

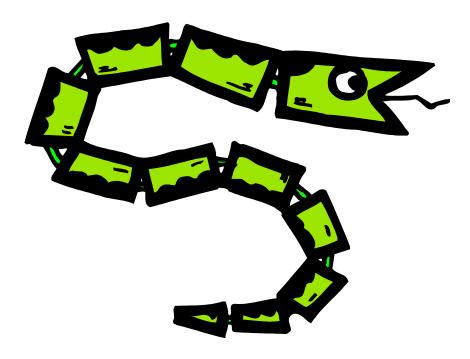

## A Code Sample (in IDLE)

## **Enough to Understand the Code**

- Indentation matters to the meaning of the code:
  - Block structure indicated by indentation
- The first assignment to a variable creates it.
  - Variable types don't need to be declared.
  - Python figures out the variable types on its own.
- Assignment uses = and comparison uses ==.
- For numbers + \*/% are as expected.
  - Special use of + for string concatenation.
  - Special use of % for string formatting (as with printf in C)
- Logical operators are words (and, or, not) not symbols
- Simple printing can be done with print.

## **Basic Datatypes**

Integers (default for numbers)

```
z = 5 / 2 # Answer is 2, integer division.
```

Floats

```
x = 3.456
```

- Strings
  - Can use "" or " to specify."abc" 'abc' (Same thing.)
  - Unmatched can occur within the string. "matt's"
  - Use triple double-quotes for multi-line strings or strings than contain both ' and " inside of them: """a 'b"c"""

## Whitespace

Whitespace is meaningful in Python: especially indentation and placement of newlines.

- Use a newline to end a line of code.
  - Use \ when must go to next line prematurely.
- No braces { } to mark blocks of code in Python...
  Use consistent indentation instead.
  - The first line with less indentation is outside of the block.
  - The first line with more indentation starts a nested block
- Often a colon appears at the start of a new block.
   (E.g. for function and class definitions.)

#### **Comments**

- Start comments with # the rest of line is ignored.
- Can include a "documentation string" as the first line of any new function or class that you define.
- The development environment, debugger, and other tools use it: it's good style to include one.

```
def my_function(x, y):
    """This is the docstring. This
    function does blah blah blah."""
# The code would go here...
```

## **Assignment**

- Binding a variable in Python means setting a name to hold a reference to some object.
  - Assignment creates references, not copies (like Java)
- A variable is created the first time it appears on the left side of an assignment expression:

$$x = 3$$

- An object is deleted (by the garbage collector) once it becomes unreachable.
- Names in Python do not have an intrinsic type.
   Objects have types.
  - Python determines the type of the reference automatically based on what data is assigned to it.

## (Multiple Assignment)

You can also assign to multiple names at the same time.

```
>>> x, y = 2, 3
>>> x
2
>>> y
3
```

## Naming Rules

Names are case sensitive and cannot start with a number.
 They can contain letters, numbers, and underscores.

```
bob Bob bob 2 bob bob 2 BoB
```

There are some reserved words:

```
and, assert, break, class, continue, def, del, elif, else, except, exec, finally, for, from, global, if, import, in, is, lambda, not, or, pass, print, raise, return, try, while
```

## **Sequence types: Tuples, Lists, and Strings**

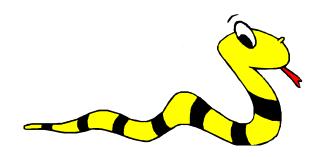

## **Sequence Types**

#### 1. Tuple

- A simple immutable ordered sequence of items
  - Immutable: a tuple cannot be modified once created....
- Items can be of mixed types, including collection types

#### 2. Strings

- Immutable
- Conceptually very much like a tuple
- Regular strings use 8-bit characters. Unicode strings use 2-byte characters. (All this is changed in Python 3.)

#### 3. List

Mutable ordered sequence of items of mixed types

## **Sequence Types 2**

- The three sequence types (tuples, strings, and lists) share much of the same syntax and functionality.
- Tuples are defined using parentheses (and commas).

```
>>> tu = (23, 'abc', 4.56, (2,3), 'def')
```

Lists are defined using square brackets (and commas).

```
>>> li = ["abc", 34, 4.34, 23]
```

Strings are defined using quotes (", ', or """).

```
>>> st = "Hello World"
>>> st = 'Hello World'
>>> st = """This is a multi-line
string that uses triple quotes."""
```

## **Sequence Types 3**

- We can access individual members of a tuple, list, or string using square bracket "array" notation.
- Note that all are 0 based...

## **Negative indices**

```
>>> t = (23, 'abc', 4.56, (2,3), 'def')
```

Positive index: count from the left, starting with 0.

Negative lookup: count from right, starting with -1.

#### Slicing: Return Copy of a Subset 1

```
>>> t = (23, 'abc', 4.56, (2,3), 'def')
```

Return a copy of the container with a subset of the original members. Start copying at the first index, and stop copying before the second index.

```
>>> t[1:4]
('abc', 4.56, (2,3))
```

You can also use negative indices when slicing.

```
>>> t[1:-1]
('abc', 4.56, (2,3))
```

Optional argument allows selection of every nth item.

```
>>> t[1:-1:2] ('abc', (2,3))
```

#### Slicing: Return Copy of a Subset 2

```
>>> t = (23, 'abc', 4.56, (2,3), 'def')
```

Omit the first index to make a copy starting from the beginning of the container.

```
>>> t[:2]
(23, 'abc')
```

Omit the second index to make a copy starting at the first index and going to the end of the container.

```
>>> t[2:]
(4.56, (2,3), 'def')
```

#### **Copying the Whole Sequence**

To make a copy of an entire sequence, you can use [:].

```
>>> t[:]
(23, 'abc', 4.56, (2,3), 'def')
```

Note the difference between these two lines for mutable sequences:

#### The 'in' Operator

Boolean test whether a value is inside a collection (often called a container in Python:

```
>>> t = [1, 2, 4, 5]
>>> 3 in t
False
>>> 4 in t
True
>>> 4 not in t
False
```

For strings, tests for substrings

```
>>> a = 'abcde'
>>> 'c' in a
True
>>> 'cd' in a
True
>>> 'ac' in a
False
```

Be careful: the in keyword is also used in the syntax of for loops and list comprehensions.

#### The + Operator

- The + operator produces a new tuple, list, or string whose value is the concatenation of its arguments.
- Extends concatenation from strings to other types

## **Mutability: Tuples vs. Lists**

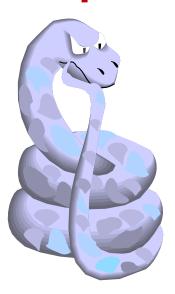

#### **Lists: Mutable**

```
>>> li = ['abc', 23, 4.34, 23]
>>> li[1] = 45
>>> li
['abc', 45, 4.34, 23]
```

- We can change lists in place.
- Name // still points to the same memory reference when we're done.

#### **Tuples: Immutable**

```
>>> t = (23, 'abc', 4.56, (2,3), 'def')
>>> t[2] = 3.14

Traceback (most recent call last):
   File "<pyshell#75>", line 1, in -toplevel-
     tu[2] = 3.14

TypeError: object doesn't support item assignment
```

You can't change a tuple.

You can make a fresh tuple and assign its reference to a previously used name.

```
>>> t = (23, 'abc', 3.14, (2,3), 'def')
```

■ The immutability of tuples means they're faster than lists.

#### **Operations on Lists Only 1**

```
>>> li = [1, 11, 3, 4, 5]
>>> li.append('a') # Note the method syntax
>>> li
[1, 11, 3, 4, 5, 'a']
>>> li.insert(2, 'i')
>>>li
[1, 11, 'i', 3, 4, 5, 'a']
```

# The extend method vs the + operator.

- + creates a fresh list (with a new memory reference)
- extend is just like add in Java; it operates on list li in place.

```
>>> li.extend([9, 8, 7])
>>>li
[1, 2, 'i', 3, 4, 5, 'a', 9, 8, 7]
```

#### **Confusing:**

- extend takes a list as an argument unlike Java
- append takes a singleton as an argument.

```
>>> li.append([10, 11, 12])
>>> li
[1, 2, 'i', 3, 4, 5, 'a', 9, 8, 7, [10, 11, 12]]
```

## **Operations on Lists Only 3**

```
>>> li = ['a', 'b', 'c', 'b']
>>> li.index('b') # index of first occurrence*
1
  *more complex forms exist
>>> li.count('b') # number of occurrences
2
>>> li.remove('b')  # remove first occurrence
>>> 1 i
  ['a', 'c', 'b']
```

## **Operations on Lists Only 4**

```
>>> li = [5, 2, 6, 8]
>>> li.reverse()  # reverse the list *in place*
>>> li
    [8, 6, 2, 5]
>>> li.sort()  # sort the list *in place*
>>> li
    [2, 5, 6, 8]
>>> li.sort(some_function)
    # sort in place using user-defined comparison
```

#### **Tuples vs. Lists**

- Lists slower but more powerful than tuples.
  - Lists can be modified, and they have lots of handy operations we can perform on them.
  - Tuples are immutable and have fewer features.
- To convert between tuples and lists use the list() and tuple() functions:

```
li = list(tu)
tu = tuple(li)
```

#### Dictionaries: a *mapping* collection type

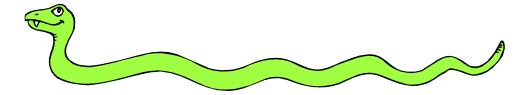

#### Dictionaries: Like maps in Java

- Dictionaries store a mapping between a set of keys and a set of values.
  - Keys can be any immutable type.
  - Values can be any type
  - Values and keys can be of different types in a single dictionary

#### You can

- define
- modify
- view
- lookup
- delete

the key-value pairs in the dictionary.

# Creating and accessing dictionaries

```
>>> d = { 'user': 'bozo', 'pswd':1234}
>>> d['user']
'bozo'
>>> d[ 'pswd']
1234
>>> d[ 'bozo']
Traceback (innermost last):
  File '<interactive input>' line 1, in ?
KeyError: bozo
```

# **Updating Dictionaries**

```
>>> d = { 'user': 'bozo', 'pswd':1234}

>>> d['user'] = 'clown'

>>> d

{ 'user': 'clown', 'pswd':1234}
```

- Keys must be unique.
- Assigning to an existing key replaces its value.

```
>>> d['id'] = 45
>>> d
{'user': 'clown', 'id':45, 'pswd':1234}
```

- Dictionaries are unordered
  - New entry might appear anywhere in the output.
- (Dictionaries work by hashing)

#### Removing dictionary entries

```
>>> d = { 'user': 'bozo', 'p':1234, 'i':34}
>>> del d['user']
                          # Remove one. Note that del is
                            # a function.
>>> d
{ 'p':1234, 'i':34}
>>> d.clear()
                            # Remove all.
>>> d
{}
>>> a=[1,2]
>>> del a[1]
                           # (del also works on lists)
>>> a
```

#### **Useful Accessor Methods**

## **Boolean Expressions**

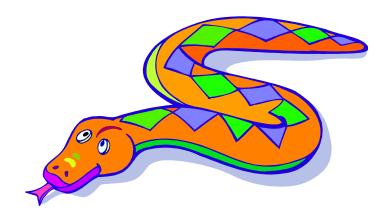

#### **True and False**

- True and False are constants
- Other values are treated as equivalent to either True or False when used in conditionals:
  - False: zero, None, empty containers
  - True: non-zero numbers, non-empty objects
  - See PEP 8 for the most Pythonic ways to compare
- Comparison operators: ==, !=, <, <=, etc.</p>
  - X == Y
    - X and Y have same value (like Java equals method)
  - X is Y:
    - X and Y refer to the exact same object (like Java ==)

#### **Logical Operators**

You can also combine Boolean expressions.

True if a is True and b is True: a and b

True if a is True or b is True: a or b

True if a is False: not a

#### **Conditional Expressions**

- x = true\_value if condition else false\_value
- lazy evaluation:
  - First, condition is evaluated
  - If True, true value is evaluated and returned
  - If False, false\_value is evaluated and returned

#### **Control Flow**

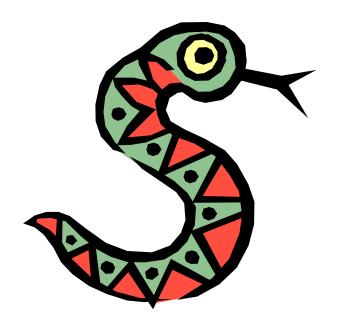

#### if Statements (as expected)

```
if x == 3:
    print "X equals 3."
elif x == 2:
    print "X equals 2."
else:
    print "X equals something else."
print "This is outside the 'if'."
```

#### Note:

- Use of indentation for blocks
- Colon (:) after boolean expression

#### while Loops (as expected)

```
>>> x = 3
>>> while x < 5:
      print x, "still in the loop"
      x = x + 1
3 still in the loop
4 still in the loop
>>> x = 6
\Rightarrow \Rightarrow while x < 5:
      print x, "still in the loop"
>>>
```

#### break and continue

- You can use the keyword break inside a loop to leave the while loop entirely.
- You can use the keyword continue inside a loop to stop processing the current iteration of the loop and immediately go on to the next one.

#### assert

- An assert statement will check to make sure that something is true during the course of a program.
  - If the condition if false, the program stops
    - (more accurately: throws an exception)

```
assert(number of players < 5)</pre>
```

Also found in Java; we just didn't mention it!

# For Loops

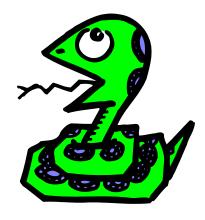

#### For Loops 1

- For-each is Python's only form of for loop
- A for loop steps through each of the items in a collection type, or any other type of object which is "iterable"

```
for <item> in <collection>:
     <statements>
```

- If <collection> is a list or a tuple, then the loop steps through each element of the sequence.
- If <collection> is a string, then the loop steps through each character of the string.

```
for someChar in "Hello World":
    print someChar
```

#### For Loops 2

```
for <item> in <collection>:
     <statements>
```

- <item> can be more complex than a single variable name.
  - If the elements of <collection> are themselves collections, then <item> can match the structure of the elements. (We saw something similar with list comprehensions and with ordinary assignments.)

```
for (x, y) in [(a,1), (b,2), (c,3), (d,4)]:
    print x
```

#### For loops and the range() function

- We often want to write a loop where the variables ranges over some sequence of numbers. The range() function returns a list of numbers from 0 up to but not including the number we pass to it.
- range(5) returns [0,1,2,3,4]
- So we can say:

```
for x in range(5):
    print x
```

- (There are several other forms of range() that provide variants of this functionality...)
- xrange() returns an iterator that provides the same functionality more efficiently

## Abuse of the range() function

 Don't use range() to iterate over a sequence solely to have the index and elements available at the same time

Avoid:

```
for i in range(len(mylist)):
    print i, mylist[i]
```

Instead:

```
for (i, item) in enumerate(mylist):
    print i, item
```

- This is an example of an anti-pattern in Python
  - For more, see:
    - http://www.seas.upenn.edu/~lignos/py\_antipatterns.html
    - http://stackoverflow.com/questions/576988/python-specific-antipatterns-and-badpractices

# **Generating Lists using "List Comprehensions"**

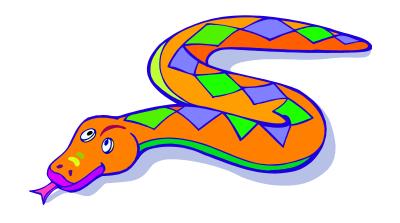

## **List Comprehensions 1**

- A powerful feature of the Python language.
  - Generate a new list by applying a function to every member of an original list.
  - Python programmers use list comprehensions extensively.
     You'll see many of them in real code.

[ expression for name in list ]

#### **List Comprehensions 2**

```
>>> li = [3, 6, 2, 7]
>>> [elem*2 for elem in li]
[6, 12, 4, 14]
```

#### [ expression for name in list ]

- Where <u>expression</u> is some calculation or operation acting upon the variable <u>name</u>.
- For each member of the <u>list</u>, the list comprehension
  - 1. sets <u>name</u> equal to that member, and
  - 2. calculates a new value using expression,
- It then collects these new values into a list which is the return value of the list comprehension.

## **List Comprehensions 3**

If the elements of <u>list</u> are other collections, then name can be replaced by a collection of names that match the "shape" of the <u>list</u> members.

```
>>> li = [('a', 1), ('b', 2), ('c', 7)]
>>> [ n * 3 for (x, n) in li]
[3, 6, 21]
```

[ expression for name in list if filter]

## Filtered List Comprehension 1

- <u>Filter</u> determines whether <u>expression</u> is performed on each member of the <u>list</u>.
- When processing each element of <u>list</u>, first check if it satisfies the <u>filter condition</u>.
- If the <u>filter condition</u> returns *False*, that element is omitted from the <u>list</u> before the list comprehension is evaluated.

## Filtered List Comprehension 2

```
>>> li = [3, 6, 2, 7, 1, 9]
>>> [elem * 2 for elem in li if elem > 4]
[12, 14, 18]
```

- Only 6, 7, and 9 satisfy the filter condition.
- So, only 12, 14, and 18 are produced.

#### **Nested List Comprehensions**

Since list comprehensions take a list as input and produce a list as output, they are easily nested:

- The inner comprehension produces: [4, 3, 5, 2].
- So, the outer one produces: [8, 6, 10, 4].

#### For Loops / List Comprehensions

- Python's list comprehensions provide a natural idiom that usually requires a for-loop in other programming languages.
  - As a result, Python code uses many fewer for-loops
- Caveat! The keywords for and in also appear in the syntax of list comprehensions, but this is a totally different construction.

## **Functions in Python**

(Methods later)

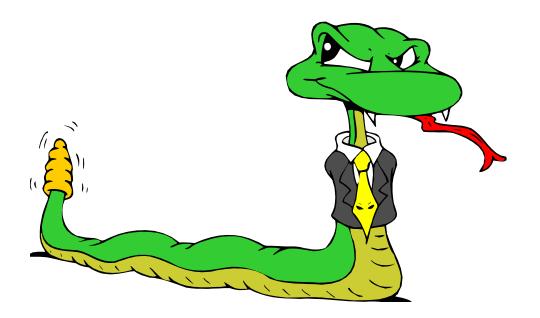

# **Defining Functions**

Function definition begins with def Function name and its arguments.

```
def get_final_answer(filename):
    """Documentation String"""
    line1
    line2
    return total_counter
```

First line with less indentation is considered to be outside of the function definition.

'return' indicates the value to be sent back to the caller.

No declaration of <u>types</u> of arguments or result

# **Calling a Function**

#### **Functions without returns**

- All functions in Python have a return value
  - even if no return line inside the code.
- Functions without a return return the special value None.
  - None is a special constant in the language.
  - None is used like null in Java.
  - None is also logically equivalent to False.
  - The interpreter doesn't print None

# Function overloading? No.

- There is no function overloading in Python.
  - Unlike Java, a Python function is specified by its name alone
    - The number, order, names, or types of its arguments cannot be used to distinguish between two functions with the same name.
  - Two different functions can't have the same name, even if they have different numbers of arguments.
  - But operator overloading overloading +, ==, -, etc. is possible using special methods on various classes (see later slides)

#### Functions are first-class objects in Python

- Functions can be used just like any other data
- They can be
  - Arguments to function
  - Return values of functions
  - Assigned to variables
  - Parts of tuples, lists, etc
  - · ...

#### **Lambda Notation**

```
like anonymous inner classes in Java
```

- Functions can be defined without giving them names.
- This is most useful when passing a short function as an argument to another function.

```
>>> apply(lambda z: z * 4, 7)
28
```

- The first argument to apply() is an unnamed function that takes one input and returns the input multiplied by four.
- Note: only single-expression functions can be defined using this lambda notation.
- Lambda notation has a rich history in CS research and the design of many current programming languages.

### **Default Values for Arguments**

- You can provide default values for a function's arguments
- These arguments are optional when the function is called

All of the above function calls return 8.

#### **Keyword Arguments**

- Functions can be called with arguments out of order
- These arguments are specified in the call
- Keyword arguments can be used for a final subset of the arguments.

```
>>> def myfun (a, b, c):
    return a-b
>>> myfun(2, 1, 43)
    1
>>> myfun(c=43, b=1, a=2)
    1
>>> myfun(2, c=43, b=1)
    1
```

#### **Inheritance**

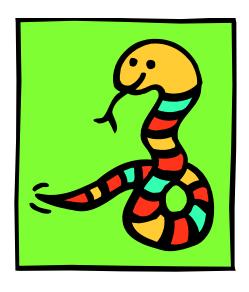

#### **Subclasses**

- A class can extend the definition of another class
  - Allows use (or extension) of methods and attributes already defined in the previous one.
  - New class: subclass. Original: parent, ancestor or superclass
- To define a subclass, put the name of the superclass in parentheses after the subclass's name on the first line of the definition.

```
class ai_student(student):
```

- Python has no 'extends' keyword like Java.
- Multiple inheritance is supported.

# **Redefining Methods**

- Very similar to over-riding methods in Java
- To redefine a method of the parent class, include a new definition using the same name in the subclass.
  - The old code won't get executed.
- To execute the method in the parent class in addition to new code for some method, explicitly call the parent's version of the method.

```
parentClass.methodName(self, a, b, c)
```

 The only time you ever explicitly pass 'self' as an argument is when calling a method of an ancestor.

# Extending \_\_\_init\_\_\_

- Very similar to Java
- Commonly, the ancestor's \_\_init\_\_ method is executed in addition to new commands.
- Must be done explicitly
- You'll often see something like this in the \_\_init\_\_ method of subclasses:

```
parentClass.__init__(self, x, y)
```

where parentClass is the name of the parent's class.

#### **Private Data and Methods**

- Any attribute or method with two leading underscores in its name (but none at the end) is private. It cannot be accessed outside of that class.
  - Note:
     Names with two underscores at the beginning and the end are for built-in methods or attributes for the class
  - Note:
     There is no 'protected' status in Python; so, subclasses would be unable to access these private data either

#### **Importing and Modules**

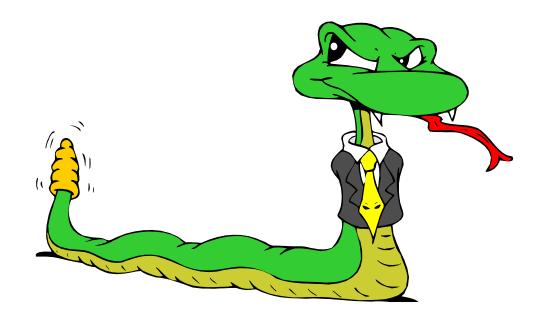

# Import and Modules

- Programs will often use classes & functions defined in another file
- A Python module is a single file with the same name (plus the .py extension)
- Modules can contain many classes and functions
- Access using import (like Java)

#### Where does Python look for module files?

- The list of directories where Python looks: sys.path
- When Python starts up, this variable is initialized from the PYTHONPATH environment variable
- To add a directory of your own to this list, append it to this list.

```
sys.path.append('/my/new/path')
```

Oops! Operating system dependent....

# Import I

#### import somefile

Everything in somefile.py can be referred to by:

```
somefile.className.method("abc")
somefile.myFunction(34)
```

- from somefile import \*
  - Everything in somefile.py can be referred to by:

```
className.method("abc")
myFunction(34)
```

 Careful! This can overwrite the definition of an existing function or variable!

### Import II

from somefile import className

- Only the item *className* in somefile.py gets imported.
- Refer to it without a module prefix.
- Caveat! This can overwrite an existing definition.

```
className.method("abc") ← This was imported
```

myFunction (34)

← Not this one

#### **Commonly Used Modules**

Some useful modules, included with Python:

Module: sys

- Lots of handy stuff.

Module: os

- OS specific code.

Module: os.path

- Directory processing.

The Python standard library has lots of other useful stuff...

# More Commonly Used Modules

- Module: math
- Mathematical functions.

- Exponents
- sqrt
- - Randrange
  - Uniform
  - Choice
  - Shuffle

Module: Random - Random numbers

(good for simulations, games, ...)

- To see what's in the standard library of modules, check out the Python Library Reference:
  - http://docs.python.org/lib/lib.html

# **String Operations**

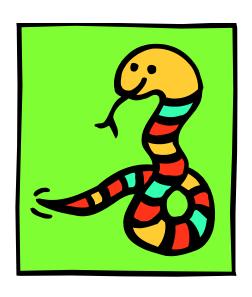

### **String Operations**

The string class provides a number of methods for useful formatting operations:

```
>>> "hello".upper()

'HELLO'
```

- Check the Python documentation for many other handy string operations.
- Helpful hint: use <string>.strip() to strip off final newlines from lines read from files

### **String Formatting Operator: %**

- The operator % allows strings to be built out of many data items in a "fill in the blanks" fashion.
  - Allows control of how the final string output will appear.
  - For example, we could force a number to display with a specific number of digits after the decimal point.
- Very similar to the sprintf command of C.

```
>>> x = "abc"
>>> y = 34
>>> "%s xyz %d" % (x, y)
'abc xyz 34'
```

- The tuple following the % operator is used to fill in the blanks in the original string marked with %s or %d.
  - Check Python documentation for details.

### **Printing with Python**

- print a string to the standard output stream using "print"
- Using the % string operator in combination with the print command, we can format our output text.

```
>>> print "%s xyz %d" % ("abc", 34)
abc xyz 34
```

"Print" automatically adds a newline to the end of the string. If you include a list of strings, it will concatenate them with a space between them.

```
>>> print "abc" abc
```

>>> print "abc", "def"
abc def

Useful trick: >>> print "abc",

doesn't add newline (does add space)

#### String to List to String

Join turns a list of strings into one string.

```
<separator_string>.join( <some_list> )
```

```
>>> ";".join(["abc", "def", "ghi"])
"abc;def;ghi"
```

Split turns one string into a list of strings.

```
<some_string>.split( <separator_string> )
```

```
"abc;def;ghi".split( ";" )

["abc", "def", "ghi"]
```

# **Convert Anything to a String**

- The built-in str() function can convert an instance of <u>any</u> data type into a string.
  - You can define how this function behaves for user-created data types. You can also redefine the behavior of this function for many types.

```
>>> "Hello " + str(2)
"Hello 2"
```

# **Special Built-In Methods and Attributes**

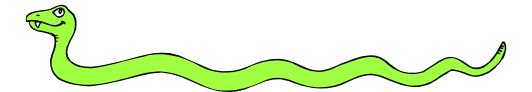

#### **Built-In Members of Classes**

- Classes contain many methods and attributes that are included by Python even if you don't define them explicitly.
  - Most of these methods define automatic functionality triggered by special operators or usage of that class.
  - The built-in attributes define information that must be stored for all classes.
- All built-in members have double underscores around their names: doc

# **Special Methods**

- For example, the method \_\_repr\_\_ exists for all classes, and you can always redefine it.
- The definition of this method specifies how to turn an instance of the class into a string.
  - print f sometimes calls f.\_\_repr\_\_() to produce a string for object f.
  - If you type f at the prompt and hit ENTER, then you are also calling \_\_repr\_\_ to determine what to display to the user as output.

### **Special Methods – Example**

```
class student:
   def repr (self):
      return "I'm named " + self.full name
>>> f = student("Bob Smith", 23)
>>> print f
I'm named Bob Smith
>>> f
"I'm named Bob Smith"
```

### **Special Methods**

- Used to implement operator overloading
  - Most operators trigger a special method, dependent on class

```
__init___: The constructor for the class.
__len___: Define how len ( obj ) works.
__copy___: Define how to copy a class.
__cmp___: Define how == works for class.
__add___: Define how + works for class
__neg__: Define how unary negation works for class
```

 Other built-in methods allow you to give a class the ability to use [] notation like an array or () notation like a function call.

#### **Special Data Attributes**

These attributes exist for all classes.

| _doc      | : Variable storing the documentation string for that |
|-----------|------------------------------------------------------|
| class.    |                                                      |
| _class_   | : Variable which gives you a reference to the        |
| class fro | m any instance of it.                                |
| _module   |                                                      |
| module    | in which the particular class is defined.            |
| _dict     | :The dictionary that is actually the namespace       |
| for a cla | ss (but not its superclasses).                       |
|           |                                                      |

#### Useful:

dir(x) returns a list of all methods and attributes defined for object x

# **Special Data Items – Example**

>>> f = student("Bob Smith", 23)

```
>>> print f.__doc__
A class representing a student.
>>> f.__class__
< class studentClass at 010B4C6 >
>>> g = f.__class__("Tom Jones", 34)
```

#### File Processing, Error Handling

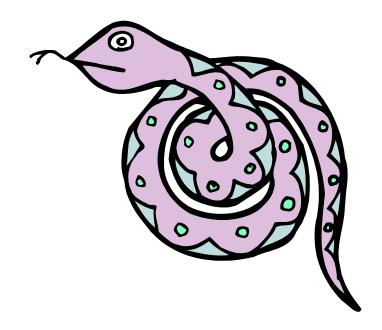

# File Processing with Python

About what you'd expect....

```
fileptr = open("filename")
somestring = fileptr.read()
for line in fileptr:
    print line
fileptr.close()
```

#### **Exception Handling**

- Exceptions are Python objects
  - More specific kinds of errors are subclasses of the general Error class.
- You use the following forms to interact with them:
  - try
  - except
  - else
  - finally

```
>>> def divide(x, y):
       try:
           result = x / y
       except ZeroDivisionError:
           print "division by zero!"
       else:
           print "result is", result
       finally:
           print "executing finally clause"
>>> divide(2, 1)
result is 2
executing finally clause
>>> divide(2, 0)
division by zero!
executing finally clause
>>> divide("2", "1")
executing finally clause
Traceback (most recent call last):
  File "<stdin>", line 1, in ?
  File "<stdin>", line 3, in divide
TypeError: unsupported operand type(s) for /: 'str' and 'str'
```

#### **Iterators**

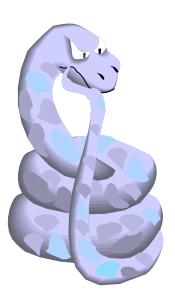

## **Iterators in Python**

```
>>> for e in [1,2]:
    print e
>>> s = [1,2]
>>> it = iter(s)
>>> it
<iterator object at 0x00A1DB50>
>>> it.next()
>>> it.next()
>>> it.next()
(most recent call last):
  File "<stdin>", line 1, in ?
    it.next()
StopIteration
```

# Class with iterator in Python

```
class Reverse:
    "Iterator for looping over a sequence backwards"
    def init (self, data):
        self.data = data
                                        An iterator is
        self.index = len(data)
                                        any object with a
    def next(self):
                                        "next" method
        if self.index == 0:
            raise StopIteration
        self.index = self.index - 1
        return self.data[self.index]
    def iter (self):
        return self
>>> for char in Reverse('spam'):
      print char
m
a
p
```

S

# **Iterators and list comprehensions**

```
>>> [x for x in Reverse('spam')]
['m', 'a', 'p', 's']
>>> [x + x for x in Reverse('spam')]
['mm', 'aa', 'pp', 'ss']
```

#### **Generators**

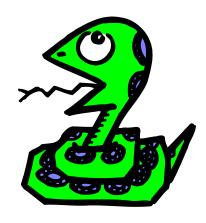

#### **Generators**

- Defines an iterator with a function
- Maintains local state automatically

```
def reverse(data):
    for i in range(len(data)):
        yield data[len(data)-1-i]

>>> for char in reverse('spam'):
        print char

m
a
p
s
```

## **Using generators**

#### Merging sequences:

```
def merge(1, r):
    llen, rlen, i, j = len(l), len(r), 0, 0
    while i < llen or j < rlen:
        if j == rlen or (i < llen and l[i] < r[j]):
            yield l[i]
            i += 1
        else:
            yield r[j]
            j += 1</pre>
```

#### **Using generators**

```
>>> g = merge([2,4], [1, 3, 5])
>>> while True:
        print g.next()
Traceback (most recent call last):
  File "<pyshell#73>", line 2, in <module>
    print g.next()
StopIteration
>>> [x for x in merge([1,3,5],[2,4])]
[1, 2, 3, 4, 5]
                                              115
```

#### **Generators and exceptions**

```
>>> g = merge([2,4], [1, 3, 5])
>>> while True:
      try:
        print g.next()
      except StopIteration:
        print 'Done'
        break
Done
```

( <u>expression</u> for <u>name</u> in <u>list</u> if <u>filter</u> )

#### List Generators

```
>>> a = (x * x for x in xrange(5))
>>> a
>>> <generator object <genexpr> at 0x031A7A80>
>>> for x in a:
   ...: print x
   . . . :
16
```

#### A directed graph class

```
>>> d = DiGraph([(1,2),(1,3),(2,4),(4,3),(4,1)])
>>> print d
1 -> 2
1 -> 3
2 -> 4
4 -> 3
4 -> 1
```

### A directed graph class

```
>>> d = DiGraph([(1,2),(1,3),(2,4),(4,3),(4,1)])
>>> [v for v in d.search(1)]
[1, 2, 4, 3]
>>> [v for v in d.search(4)]
[4, 3, 1, 2]
>>> [v for v in d.search(2)]
[2, 4, 3, 1]
>>> [v for v in d.search(3)]
```

search method returns a *generator* for the nodes that can be reached from a given node by following arrows "from tail to head"

# The DiGraph constructor

```
class DiGraph:
 def __init (self, edges):
    self.adj = {}
    for u, v in edges:
        if u not in self.adj: self.adj[u] = [v]
        else: self.adj[u].append(v)
 def str (self):
    return '\n'.join(['%s -> %s'%(u,v) \
                       for u in self.adj for v in self.adj[u]])
>>> d = DiGraph([(1,2),(1,3),(2,4),(4,3),(4,1)])
>>> [v for v in d.search(1)]
{1: [2, 3], 2: [4], 4: [3, 1]}
   The constructor builds a dictionary (self.adj)
   mapping each node name to a list of node names that can
   be reached by following one edge (an "adjacency list")
```

#### The search method

```
class DiGraph:
 def search(self, u, visited=set()):
    # If we haven't already visited this node...
    if u not in visited:
      # yield it
      yield u
      # and remember we've visited it now.
      visited.add(u)
      # Then, if there are any adjacant nodes...
      if u in self.adj:
        # for each adjacent node...
        for v in self.adj[u]:
          # search for all nodes reachable from *it*...
          for w in self.search(v, visited):
```

# and yield each one.

yield w